*DOWNLOAD INSTRUCTIONS AND GETTING STARTED RESOURCES*

# **Free License for 1 Active Release Cycle of CA Release Automation Continuous Delivery Edition for CA Release Automation Customers**

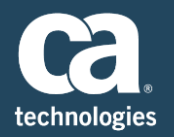

For companies who own CA Release Automation\*, the free license is already visible and available in the list of your available CA Release Automation downloads.

Here's how your account can access and download the free license offer:

- Log in to the [Download Center](https://support.ca.com/irj/portal/DownloadCenter) on CA's Support site.
- Under '*Products'*, select '*CA Release Automation – MULTI-PLATFORM'*. Choose '*5.5, 6.0, 6.1, or 6.2'* as your release. Then, set your Gen Level to '*SP02*' for 5.5 or '*0000*' for 6.0, 6.1, and 6.2. Hit '*Go'*.
- From *Product Downloads*, select '*Download Free RA CDE License for RA Customers – One Active Release Cycle*'.

\***Note: CA Release Automation Continuous Delivery Edition r6.2 is compatible with CA Release Automation r5.5.2 and above. This free license for CA Release Automation CD Edition will be visible and available to companies who own CA Release Automation r5.5.2 and above. If you are using CA Release Automation r5.5.1 and below, upgrade to a compatible CA Release Automation version in order to access and download your free license for CA Release Automation CD Edition.**

## *SCREENSHOTS OF HOW TO DOWNLOAD THE OFFER START ON PAGE 2*

## **Core Resources**

## **Start designing and executing a release right away**

- **[Learn more](https://marketplace.ca.com/education/88cdd10010.html) about the building blocks of a release**
- Step through how to [design and create your release](https://communities.ca.com/external-link.jspa?url=https%3A%2F%2Fdocops.ca.com%2Fca-release-automation-continuous-delivery-edition%2F6-2%2Fen%2Freleases%2Frelease-design%2Fdesign-and-create-releases)

## **Questions or getting stuck?**

- Consult our [installation best practices](https://docops.ca.com/ca-release-automation-continuous-delivery-edition/6-2/en/installation/installation-best-practices) guide
- Reference [product tutorial videos](https://communities.ca.com/external-link.jspa?url=https%3A%2F%2Fdocops.ca.com%2Fca-release-automation-continuous-delivery-edition%2F6-2%2Fen%2Fproduct-tutorial-videos) with tips and tricks at every step
- **•** Peruse our [Getting Started](https://communities.ca.com/external-link.jspa?url=https%3A%2F%2Fdocops.ca.com%2Fca-release-automation-continuous-delivery-edition%2F6-2%2Fen%2Fgetting-started) section for use cases and more
- Learn about its [integrations with other continuous delivery tools](https://docops.ca.com/ca-release-automation-continuous-delivery-edition/6-2/en/integrations) such as CA Agile Central
- [Ask the Community](https://communities.ca.com/community/ca-release-automation) for insights from real users and CA experts

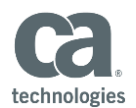

## **Screenshots of how to download the free license offer**

#### **For customers who have CA Release Automation r6.2, r6.1 or r6.0**

#### **Download Center**

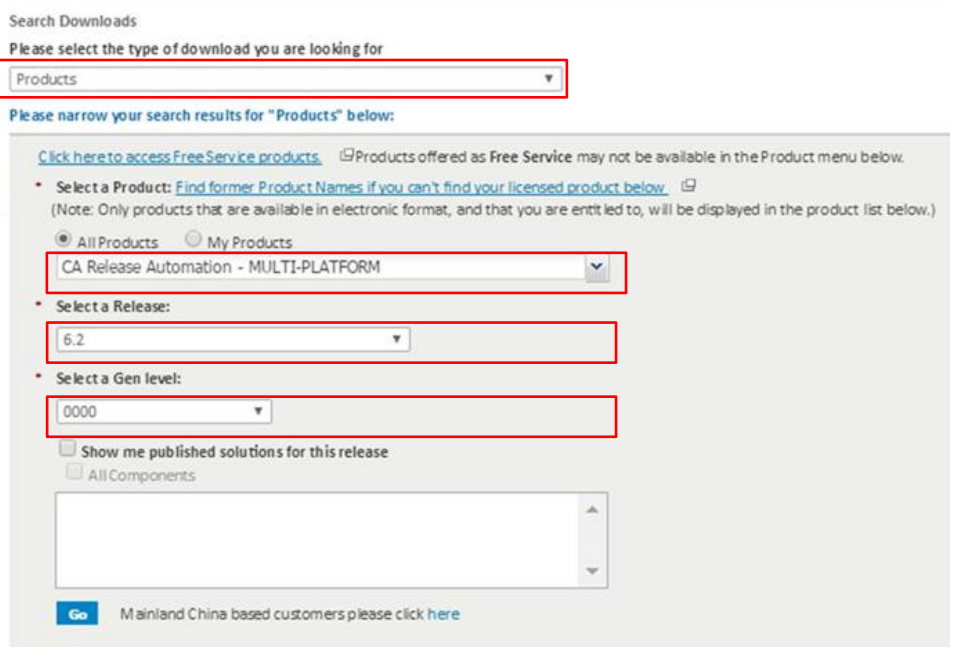

#### **For customers who have CA Release Automation r5.5**

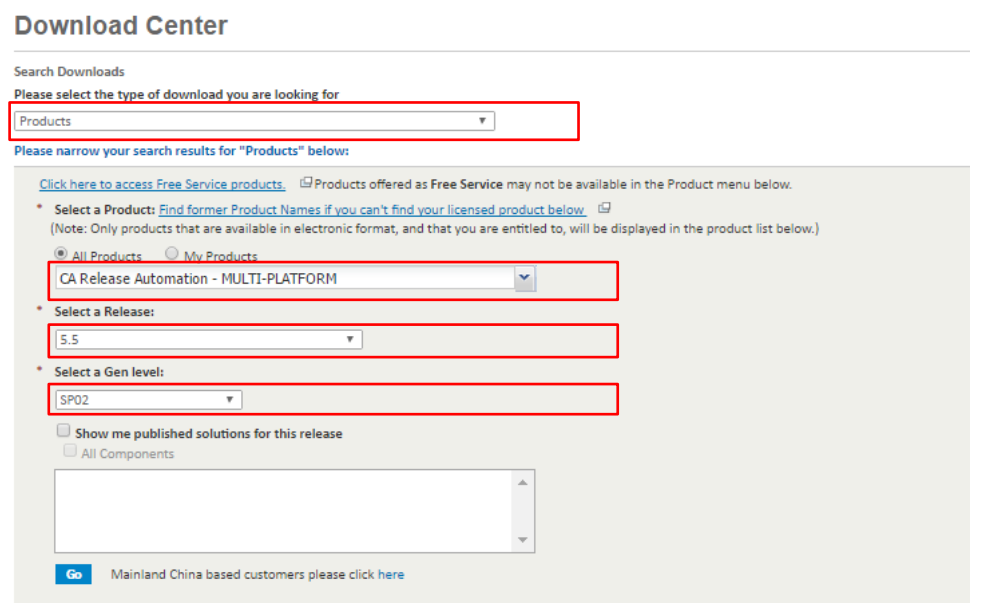

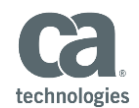

## **This is what you see in the list of downloads**

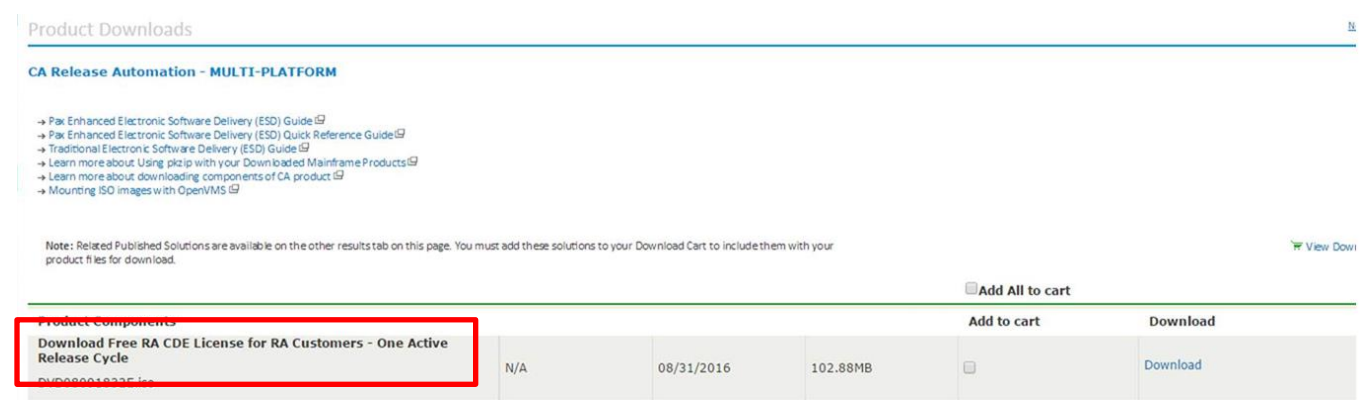